$4 - 22 - 94$  $E8674$ 

NASA Technical Memorandum 106536

# **Transient Analysis Mode Participation for Modal Survey Target Mode Selection Using MSCINASTRAN DMAP**

Alan R. Barnett, Omar M. Ibrahim, and Timothy L. Sullivan *Analex Corporation Brook Park, Ohio* 

and

Thomas W. Goodnight *Lewis Research Center Cleveland, Ohio* 

Prepared for the 1994 MSC World Users' Conference sponsored by the MacNeal-Schwendler Corporation Orlando, Florida, June 20-24, 1994

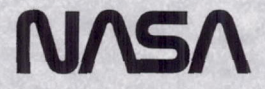

## TRANSIENT ANALYSIS MODE PARTICIPATION

## FOR MODAL SURVEY TARGET MODE SELECTION

## USING MSCINASTRAN DMAP

Alan R. Barnett, Omar M. Ibrahim, and Timothy L. Sullivan Analex Corporation 3001 Aerospace Parkway Brook Park, Ohio 44142

> Thomas W. Goodnight National Aeronautics and Space Administration Lewis Research Center Cleveland, Ohio 44135

### Abstract

Many methods have been developed to aid analysts in identifying component modes which contribute significantly to component responses. These modes, typically targeted for dynamic model correlation via a modal survey, are known as *target modes.* Most methods used to identify target modes are based on component global dynamic behavior. It is sometimes unclear if these methods identify all modes contributing to responses important to the analyst. These responses are usually those in areas of hardware design concerns. One method used to check the completeness of target mode sets and identify modes contributing significantly to important component responses is *mode participation.* With this method, the participation of component modes in dynamic responses is quantified. Those modes which have high participation are likely modal survey target modes. Mode participation is most beneficial when it is used with responses from analyses simulating actual flight events. For spacecraft, these responses are generated via a structural dynamic coupled loads analysis. Using MSCINASTRAN DMAP, a method has been developed for calculating mode participation based on transient coupled loads analysis results. The algorithm has been implemented to be compatible with an existing coupled loads methodology and has been used successfully to develop a set of modal survey target modes.

> 1994 MSC World Users' Conference Lake Buena Vista, Florida June 20-24, 1994

## **TRANSIENT ANALYSIS MODE PARTICIPATION**

## **FOR MODAL SURVEY TARGET MODE SELECTION**

## **USING MSCINASTRAN DMAP**

Alan R. Barnett, Omar M. Ibrahim, and Timothy L. Sullivan Analex Corporation 3001 Aerospace Parkway Brook Park, Ohio 44142

> Thomas W. Goodnight National Aeronautics and Space Administration Lewis Research Center Cleveland, Ohio 44135

### Nomenclature

## Abbreviations Matrices

Set Notation

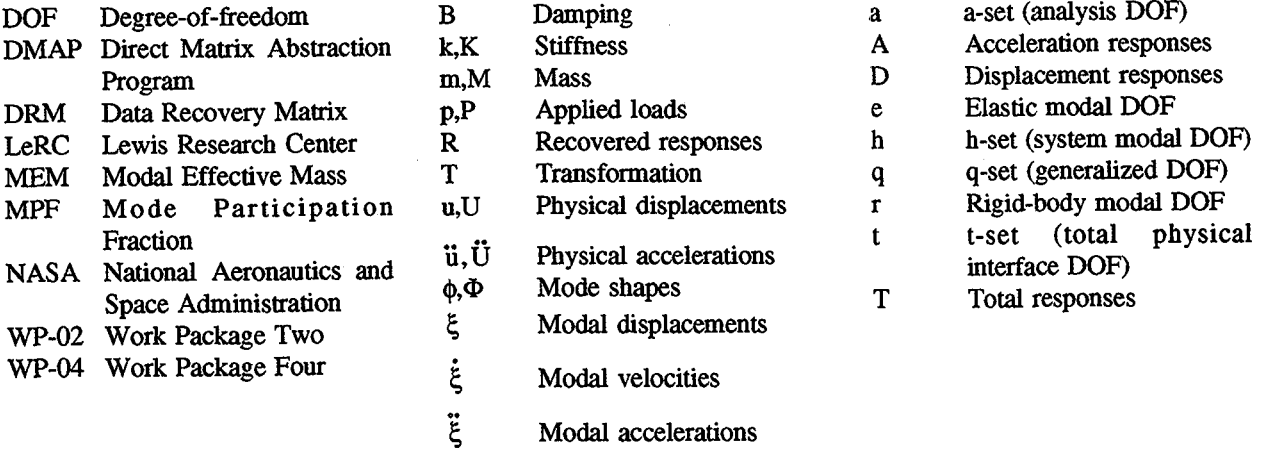

### Introduction

Many methods have been developed to aid analysts in identifying component modes which contribute significantly to component responses. These modes, typically targeted for dynamic model correlation via a modal survey, are known as *target modes.* Most methods used to identify target modes are based on component global dynamic behavior. Such methods include modal effective mass [1] and effective interface mass [2]. Because they are based on general dynamic characteristics of a component, sometimes it is not clear if these methods identify all modes which contribute significantly to responses important to the analyst. Many times, these responses include those which are in areas of hardware design concerns. One method used to check for the completeness of target mode sets and identify modes contributing significantly to important component responses is *mode participation.* With this method, the participation of component modes in dynamic responses is quantified. Those modes which have high participation contribute significantly to responses and are likely modal survey target modes. Mode participation is most beneficial when it is used with responses from analyses simulating actual flight events. For components such as Space Shuttle payloads, these responses are generated via a structural dynamic coupled loads analysis.

Structural dynamic coupled loads analyses for Space Shuttle/payload systems have been performed at NASA LeRC for many years [3]. Such analyses have supported Space Station hardware design efforts including the WP-02/wP-04 Combined Cargo Element shown in Fig. 1. To test-verify the dynamic model representing this Space Shuttle payload, a modal survey was planned. As part of the modal survey pre-test analysis activities, target modes were selected. The initial criteria for target mode selection was based on total modal effective mass. Experience bas shown that this method is appropriate when the goal of a modal survey/model correlation activity is to obtain an analytical model which accurately predicts Space Shuttle/payload interface loads during transient analyses. For the Combined Cargo Element, attention was also focussed on areas of the hardware design where margins-of-safety were low. In particular, these areas included interfaces between major hardware components. Given the set of target modes selected using total modal effective mass, analysts questioned whether or not all modes contributing significantly to important component responses had been included. Analysts wanted payload modes contributing significantly to responses in areas of concern to be selected as target modes to better ensure accurate predictions of dynamic loads. To help analysts determine component modes important to responses in areas of concern, mode participation analysis was identified as an appropriate tool. The original set of target modes identified using modal effective mass would be modified to include component modes deemed important based on mode participation analyses.

To perform mode participation analyses for Space Shuttle payloads in support of modal survey activities, a MSCINASTRAN DMAP sequence was developed. The DMAP is used to quantify component mode participation based on transient coupled loads analysis results. Developed for multi-level MSCINASTRAN superelement payload models such as that representing the WP-02/WP-04 Combined Cargo Element, a major design feature of the new analytical tool is that it allows for relating superelement responses to the modes of an assembled payload model. This is accomplished through the use of component model response DRMs. The method has been implemented to be compatible with the NASA LeRC coupled loads methodology and has been used successfully to develop a set of modal survey target modes for the WP-02/WP-04 Combined Cargo Element.

The objective of this work was to develop a methodology that would quantify the participation of component model normal modes in coupled loads transient responses. In the following section, the general theory for mode participation calculations using component response DRMs is presented. The implementation of the general theory within a MSC/NASTRAN DMAP sequence is detailed in a subsequent section. Finally, the application of the new mode participation DMAP sequence in selecting a set of Space Station WP-02/WP-04 Combined Cargo Element modal survey target modes is described.

### **Theory**

To identify component modes which contribute significantly to transient analysis component responses, a mode participation methodology has been developed which uses component model DRMs. Component DRMs transform the responses of component model interface and generalized DOF to general component responses (accelerations, forces, stresses, etc.). To better understand the mode participation methodology, it is worthwhile to review calculating component model interface and generalized DOF transient responses and performing transformations made possible by using DRMs.

Let a system for which a structural dynamic coupled loads analysis is to be performed be an assembly of many component models. Neglecting component damping, the equations of motion for the analysis (a-set) DOF of one of the component models are

 $\bar{z}$ 

$$
[m_{a_2}](\ddot{u}_a) + [k_{a_2}](u_a) = \{p_a\} \tag{1}
$$

 $(1)$ 

where  $[m_{aa}]$ ,  $[k_{aa}]$ , and  $\{p_a\}$  are the dynamically reduced component a-set DOF mass, stiffness, and applied loads matrices, respectively. The component a-set DOF responses are the displacements {ua} and its derivatives. For a Craig-Bampton [4] reduced component model, the a-set DOF are comprised of the interface (t-set) DOF and generalized (q-set) DOF. The q-set DOF correspond to the component model normal modes of vibration when all

t-set DOF are fixed. Given the reduced a-set size matrices of all component models, the a-set size matrices of all models are assembled to form the coupled system a-set DOF equations of motion:

$$
[M_{\alpha}](\ddot{U}_{\alpha}) + [K_{\alpha}](U_{\alpha}) = \{P_{\alpha}\}\tag{2}
$$

 $(2)$ 

 $\sqrt{2}$ 

In Eq. (2), coupled system damping has yet to be defined, and  $[M_{aa}]$ ,  $[K_{aa}]$ , and  $\{P_a\}$  are the coupled system mass, stiffness, and applied loads matrices, respectively. The coupled system a-set DOF responses are the displacements {Da} and its derivatives.

Typically during a coupled loads analysis, the coupled system equations of motion shown by Eq. (2) are transformed to modal space. The reduction uses the coupled system free-free modes  $[\Phi_{ab}]$  generated via a system-level eigenvalue analysis to transform the  $n_a$  number of a-set DOF to  $n_h$  number of modal (h-set) DOF. Since the number of h-set DOF is usually much less than the number of a-set DOF  $(n_h \ll n_a)$ , the reduction is made to take advantage of efficiencies gained when solving for the coupled system responses using modal analysis methods. For a modal transient analysis, the responses for the  $n<sub>b</sub>$  number of coupled system modal DOF are found from solving

$$
[M_{nn}]\{\ddot{\xi}_n\} + [B_{nn}]\{\dot{\xi}_n\} + [K_{nn}]\{\xi_n\} = \{P_n\}
$$
\n(3)

where  $[M_{hh}]$ ,  $[B_{hh}]$ ,  $[K_{hh}]$ , and  $\{P_h\}$  are the coupled system modal mass, damping, stiffness, and applied loads matrices, respectively, and  $\{\xi_h\}$  and its derivatives are the coupled system modal DOF responses. Damping matrix  $[B_{bh}]$  is generated external to the coupled system reduction of Eq. (2). Typically,  $[B_{bh}]$  is a diagonal matrix with terms proportional to the coupled system eigenvalues. Because the system reduction is made on all component a-set DOF, the coupled system modal DOF responses are functions of all components which are part of the coupled system.

After solving for the coupled system modal DOF responses via Eq. (3), the a-set DOF responses for any component which is part of the system can be solved for. Component a-set DOF accelerations and displacements can be recovered using two basic methods: mode displacement or mode acceleration. For the *mode displacement* method of recovery, the component a-set DOF responses are calculated as

$$
\{\ddot{\mathbf{u}}_{n}\} = [\phi_{nn}](\ddot{\xi}_{n})
$$
 (4)

and

$$
\{u_{a}\} = [\phi_{ab}](\xi_{b})
$$
 (5)

where  $[\phi_{ab}]$  is the partition of the coupled system mode shapes  $[\Phi_{ab}]$  corresponding to the component a-set DOF. For the *mode acceleration* method, the component a-set DOF responses are

$$
\{\ddot{\mathbf{u}}_{n}\} = [\phi_{nn}](\ddot{\xi}_{n})
$$
 (6)

and

$$
\{u_{a}\} = [\phi_{a}](\xi_{a}) - [\phi_{a}](\omega_{e}^{-2}](\xi_{e}) + [u_{a}^{1}](P_{a})
$$
 (7)

where "r" and "e" refer to the n<sub>r</sub> and n<sub>e</sub> number of coupled system rigid-body and elastic modal DOF, respectively. In Eq. (7) [3],  $[\phi_{ar}]$  and  $[\phi_{ae}]$  are the rigid-body and elastic partitions of  $[\phi_{ah}]$ ,  $[\omega_e^2]$  is a diagonal matrix containing the inverse squares of the coupled system elastic circular natural frequencies,  $[u<sub>a</sub><sup>1</sup>]$  are static displacements of the component a-set DOF due to unit static physical loads applied to the coupled system, and  $\{P_a\}$  are the loads applied to the coupled system. Whether the component a-set OOF responses are recovered using a mode displacement or mode acceleration method, they are functions of the coupled system modal OOF responses.

.,

As explained previously, the component a-set DOF can be partitioned into  $n<sub>t</sub>$  number of total physical interface (t-set) DOF and n<sub>q</sub> number of generalized (q-set) DOF. Partitioning the component a-set DOF accelerations and displacements,

> ${ \tilde{u}_a } = \begin{Bmatrix} \{ \tilde{u}_t \} \\ \{ \tilde{u}_a \} \end{Bmatrix}; \qquad { \tilde{u}_a } = \begin{Bmatrix} \{ u_t \} \\ \{ u_a \} \end{Bmatrix}$ (8a,b)

Given the partition of the component a-set DOF and considering the partition of the coupled system modal DOF, the mode displacement solution for the component a-set OOF accelerations and displacements shown by Eq. (4) and Eq. (5), respectively, can be rewritten as

$$
\begin{Bmatrix} \{\ddot{\mathbf{u}}_{t}\} \\ \{\ddot{\mathbf{u}}_{q}\} \end{Bmatrix} = \begin{bmatrix} [\boldsymbol{\phi}_{u}] & [\boldsymbol{\phi}_{w}] \\ [\boldsymbol{\phi}_{qt}] & [\boldsymbol{\phi}_{qb}] \end{bmatrix} \begin{Bmatrix} \{\ddot{\boldsymbol{\xi}}_{t}\} \\ \{\ddot{\boldsymbol{\xi}}_{e}\} \end{Bmatrix}
$$
(9)

and

$$
\begin{Bmatrix} {\mathbf{u}}_t \\ {\mathbf{u}}_q \end{Bmatrix} = \begin{bmatrix} {\mathbf{u}}_x & {\mathbf{u}}_x \\ {\mathbf{u}}_q & {\mathbf{u}}_q \end{bmatrix} \begin{Bmatrix} {\mathbf{t}}_x \\ {\mathbf{t}}_q \end{Bmatrix} \begin{Bmatrix} {\mathbf{t}}_x \\ {\mathbf{t}}_s \end{Bmatrix}
$$
 (10)

Similarly, the mode acceleration solution for the component a-set OOF accelerations and displacements shown by Eq. (6) can be rewritten as Eq. (9), and the displacements shown by Eq. (7) can be rewritten as

$$
\begin{Bmatrix} \{u_t\} \\ \{u_q\} \end{Bmatrix} = \begin{bmatrix} [\phi_u] & -[\phi_w][\omega_o^{-2}] & [\omega_t^1] \\ [\phi_{q}]-[\phi_{q}][\omega_o^{-2}] & [\omega_q^1] \end{bmatrix} \begin{Bmatrix} \{\xi_t\} \\ \{\xi_o\} \\ \{P_a\} \end{Bmatrix}
$$
(11)

The above discussion focusses on the solution of component model a-set OOF accelerations and displacements using either a mode displacement or mode acceleration method. Given these responses, the efficient recovery of general component responses using ORMs is next considered. A ORM can transform the component a-set OOF responses to general component responses as

$$
\begin{Bmatrix} \{R_A\} \\ \{R_D\} \end{Bmatrix} = \begin{bmatrix} [T_{Aa}] & [0_{Ai}] \\ [T_{Da}] & [T_{Di}] \end{bmatrix} \begin{Bmatrix} \{\ddot{u}_a\} \\ \{u_t\} \end{Bmatrix}
$$
(12)

where  ${R_A}$  and  ${R_D}$  are the n<sub>A</sub> number of recovered accelerations and n<sub>D</sub> number of recovered displacementdependent responses (displacements, forces, etc.), respectively. Note that Eq. (12) shows a ORM for a component mode acceleration transformation to generate internal responses. Matrix  $[T_{Aa}]$  is the partition of the DRM transforming component a-set DOF accelerations into internal accelerations. Matrices  $[T_{Da}]$  and  $[T_{Dt}]$  combine to transform the component a-set DOF accelerations and t-set DOF displacements into internal displacement-dependent responses. Partitioning the component a-set DOF terms of Eq. (12) into t-set DOF and q-set DOF terms, Eq. (12) can be rewritten as

$$
\begin{Bmatrix}\n\{R_A\} \\
\{R_B\}\n\end{Bmatrix} =\n\begin{Bmatrix}\n\{R_A^t\} + \{R_A^q\} \\
\{R_B^t\} + \{R_B^q\}\n\end{Bmatrix} =\n\begin{bmatrix}\n[T_{Ai}] & [T_{Aq}] & [0_{Ai}]\n[T_{Dq}] & [T_{Dq}] & [T_{Bk}]\n\end{bmatrix}\n\begin{Bmatrix}\n\{u_i\} \\
\{u_q\} \\
\{u_t\}\n\end{Bmatrix}
$$
\n(13)

where

$$
\begin{bmatrix}\n\{R_A^t\} \\
\{R_A^q\} \\
\{R_D^t\}\n\end{bmatrix} = \begin{bmatrix}\n[T_{Ai}] & [0_{Aq}] & [0_{Ai}]\n[0_{Ai}] & [T_{Aq}] & [0_{Ai}]\n[0_{Ai}] & [T_{Aq}] & [0_{Ai}]\n[0_{Aq}] & [T_{Aq}] & [0_{Ai}]\n[0_{Aq}] & [T_{Dq}] & [0_{Aq}] & [0_{Ai}]\n[0_{Aq}] & [T_{Dq}] & [0_{Aq}] & [0_{Ai}]\n\end{bmatrix}
$$
\n(14)

The above discussion centers on calculating component a-set DOF responses and then calculating general component responses using DRMs. Mode participation analysis is used to identify which component modes contribute significantly to component responses. The component modes are those used to reduce the component model and correspond to the component q-set DOF. For this application, mode participation analysis identifies important modes by calculating *mode participation fractions* (MPFs). Mode participation fractions are defmed as follows: Given a component response at an instant in time, a particular component mode MPF is defmed as the response due to the corresponding component q-set DOF divided by the sum of all component q··set DOF responses. In this way, component modes which contribute most to a response are identified by q-set DOF with high MPFs.

To develop an equation with which MPFs can be calculated, first consider the component q-set DOF partitions of Eq. (14):

$$
\begin{Bmatrix} \{R_A^q\} \\ \{R_B^q\} \end{Bmatrix} = \begin{bmatrix} [T_{Aq}] \\ [T_{Dq}] \end{bmatrix} \{ \ddot{u}_q \}
$$
 (15)

Equation (15) can be written in a simpler form as

$$
\{R_{\mathbf{T}}\} = [T_{\mathbf{T}a}]\{\ddot{\mathbf{u}}_a\} \tag{16}
$$

 $(16)$ 

 $(1)$ 

where  ${R_T}$  contains the sums of all component q-set DOF contributions to the  $n_T$  number of total recovered responses  $(n_T=n_A+n_D)$ , and  $[T_{T_q}]$  is the partition of the DRM transforming the q-set DOF accelerations to the q-set DOF contributions. For any jth response within  $\{R_T\}$ , the sum of all q-set DOF contributions to that response is

$$
R_j = [T_{jq}](\ddot{u}_q) \tag{17}
$$

where  $[T_{jq}]$  is the jth row of  $[T_{Tq}]$ . The multiplication shown by Eq. (17) can also be written as the summation

$$
R_j = \sum_{i=1}^{n_q} R_j^i = \sum_{i=1}^{n_q} T_{jq}^i \ddot{u}_q^i
$$
 (18)

The  $n_q$  number of terms shown in Eq. (18) are the individual q-set DOF responses which contribute to the jth response. Given these individual contributions, the MPF for the ith q-set DOF is calculated as

$$
MPF_j^i = \frac{R_j^i}{R_j} = \frac{T_{jq}^i}{R_j} \tag{19}
$$

As can be seen from the above derivation, calculating MPFs for a particular component response is relatively straight forward. The MPFs are used to identify which component modes contribute most to responses of interest. It is important to note that identifying modal survey target modes based upon mode participation calculations requires engineering judgement. Judgement is required when selecting which responses to investigate and interpreting analytical results. An illustration of this is given via an example in a following section.

### Implementation using MSCINASTRAN DMAP

A mode participation methodology has been implemented as a MSCINASTRAN DMAP sequence compatible with the NASA LeRC coupled loads methodology. A DMAP listing is provided in the Appendix. The DMAP sequence is operated as a data recovery restart using modal transient analysis results. The input data to the DMAP sequence are illustrated in Fig. 2. System modal DOF transient responses, system mode shapes, component model data and transformation matrices, and component response DRMs are required. The loads applied to the coupled system are also needed if system modal DOF mode acceleration recovery is desired. Although the DMAP sequence has been designed to be used with the NASA LeRC coupled loads methodology, the same input data could be obtained from standard MSCINASTRAN solution sequences.

The mode participation DMAP sequence was written under the assumption that the component response DRM used for the calculations is of a form shown in Eq. (12). The DRM is for the recovery of internal responses using component model mode acceleration techniques. This DRM format is one used often within the NASA LeRC coupled loads methodology. However, minimum modifications could be made to the mode participation DMAP to accommodate different DRM types. A flow·chart illustrating the basic mode participation DMAP operations is shown in Fig. 3. Given system modal DOF transient responses found via Eq. (3) and component model data and transformation matrices, the component a·set DOF accelerations and t·set DOF displacements are calculated using either mode displacement (Eq. (9) and Eq. (10» or mode acceleration (Eq. (9) and Eq. (11» data recovery. The method of recovery is an option to the analyst. The component response DRM is then read in INPUTI4 format. The DRM is created using custom DMAP sequences [3]. For a multi·level MSCINASTRAN superelement model, the DRM is used to relate component responses within any superelement to the a·set DOF responses of the assembled model. In this way, any general component response of a multi·level superelement model can be related, via the DRM, to the q·set DOF responses, hence the component modes, of the entire assembled model.

To perform mode participation analysis for one or all component response(s) defined within the DRM is an option to the analyst. Given that mode participation calculations can be performed for any output time instant of a transient analysis, the time instant for mode participation analysis is also an option. The analyst can allow calculations to be automatically performed for the time instant of absolute maximum response, or the analyst can input the time instant of interest using a parameter. Once the component response(s) and analysis time instant have been defined, the corresponding row(s) of the DRM and column of the component boundary responses are extracted. Intermediate calculations include individual component q·set DOF response contributions and the sum of all component q·set DOF response contributions shown by Eq. (18). Lastly, MPFs for the particular response(s) are generated using Eq. (19). These data are written to the MSCINASTRAN .F06 file for post·processing.

## Application to Modal Survey Target Mode Selection

A mode participation analysis methodology for general component responses was developed in support of Space Station WP·02/wP·04 Combined Cargo Element modal survey pre·test analysis activities. The Combined Cargo Element was designed to be lifted into space by the Space Shuttle. A design for the payload is shown in Fig. 1. In the figure, the payload is appropriately aligned with the Space Shuttle  $X_0$ ,  $Y_0$ , and  $Z_0$  axes. The payload was approximately forty-five feet long  $(X_0$  direction), fifteen feet wide  $(Y_0$  direction), and fifteen feet high  $(Z_0$  direction). It was designed to mount within the Space Shuttle cargo bay at six attach points (eight DOF). The payload was to attach in two DOF in the  $X_0$  direction, two DOF in the  $Y_0$  direction, and four DOF in the  $Z_0$  direction. The finite element model representing the payload for transient dynamic analyses is shown in Fig. 4. The model had a weight of 35,400 lb and consisted of approximately 79,000 MSC/NASTRAN g-set DOF. For dynamic analyses, the model was substructured into a multi-level superelement model. The payload model superelement tree is shown in Fig. 5. Fixed at the eight Space Shuttle interface DOF, the first fifty-six payload frequencies and their translational modal effective masses were as listed in Table 1.

The criteria originally used to identify Combined Cargo Element modal survey target modes was based solely on total translational modal effective mass. The goals for total modal effective mass were equal to  $90\%$  in the  $X_0$ direction, 90% in the Y<sub>o</sub> direction, and 75% in the Z<sub>o</sub> direction. The lower value for the Z<sub>o</sub> direction was due to the redundancy in  $Z_0$  attach DOF to the Space Shuttle. Choosing translational modal effective mass percentages for each payload fixed-interface mode listed in Table 1 greater than 2.0%, the Original set of modal survey target modes was as listed in Table 2. Twelve payload modes were chosen. Only the modal effective masses greater than 2.0% for each mode are shown in Table 2.

Modal effective mass was appropriate for identifying target modes important for accurately predicting Space Shuttle/payload interface loads. However, analysts also wanted the target mode set to include modes that contributed significantly to dynamic transient responses in areas of low payload hardware design margins-of-safety. Mode participation analyses were performed for key payload responses to investigate wbether or not additional target modes could be identified. A typical area of concern was as highlighted in Fig. 4. Regions such as this corresponded to major hardware interfaces and were represented in the loads analysis model by the interfaces between superelements 1 and 4 and superelements 2 and 4 (refer to Fig. (5». Since the regions of interest were very similar in terms of design and dynamic response, the remaining discussion focusses on the interface between superelements 1 and 4. For mode participation analysis, a DRM was generated for recovering the interface loads between superelements 1 and 4 in the area of concern. For interface load recovery, the DRM was post-multiplied by the a-set DOF responses of the assembled payload model. The q-set DOF responses corresponded to the payload fixed-interface modes, some of which are listed in Table 1. As an example of the mode participation analyses, one of the interface loads investigated was aligned along the Space Shuttle  $Y_0$  axis. Significant payload q-set DOF contributions to that load are shown in Fig. 6. Referring to Fig. 6, payload modes 28, 29, and 30 contributed Significantly to the response. This observation was also noted for mode participation analyses made for other interface loads. Hence, these three payload modes were added to the set of modal survey target modes as shown in Table 2. Note that the modal effective masses for modes 28, 29, and 30 are not significant with respect to the 2.0% criteria. However, mode participation analyses showed that these modes contributed significantly to dynamic responses in areas of concern for hardware design margins-of-safety.

In most engineering applications, a significant number of component modes may be identified via mode participation analyses as being significant contributors to component responses. This set of modes will probably be much larger than a set of target modes selected via modal effective mass or other techniques. Many times, constraints placed on analysts and modal survey test personnel require that the total set of target: modes be prioritized. Hence, it is important that engineering judgement play an important role in selecting additional target modes based on mode participation analyses.

### **Summary**

A mode participation analysis methodology has been developed and implemented using MSCINASTRAN DMAP. The methodology, designed for transient dynamic coupled loads analyses, quantifies which fixed-interface component modes participate most in component responses. Knowing which component modes significantly participate in internal component dynamic responses can aide the analyst during modal survey pre-test analysis activities in selecting candidate target modes. The methodology takes advantage of efficiencies gained using MSC/NASTRAN superelement capabilities and component data recovery matrices. The methodology is designed to be compatible with the NASA LeRC coupled loads analysis methodology.

### References

- [1] Kammer, D.C., et al.: A Superelement Approach to Test-Analysis Model Development. Proceedings of the 4th International Modal Analysis Conference, Los Angeles, CA, 1986, pp. 663-673.
- [2] Kammer, D.C.: Theoretical Investigation of Methods for Determining Global Modal Dynamic Importance with Applications to the WP-2/WP-4 Cargo Element. SDRC Proj. No. 54658, 1992.
- [3] Flanigan, C.C.; and Manella, R.T.: Advanced Coupled Loads Analysis Using MSC/NASTRAN. Proceedings of the 1991 MSC World Users' Conference, The MacNeal-Schwendler Corp., Los Angeles, CA, 1991, Paper No. 14.
- [4] Craig, R.R.; and Bampton, M.C.C.: Coupling of Substructures for Dynamic Analysis. AIAA J., vol 6, no. 7, 1968, pp. 1313-19.

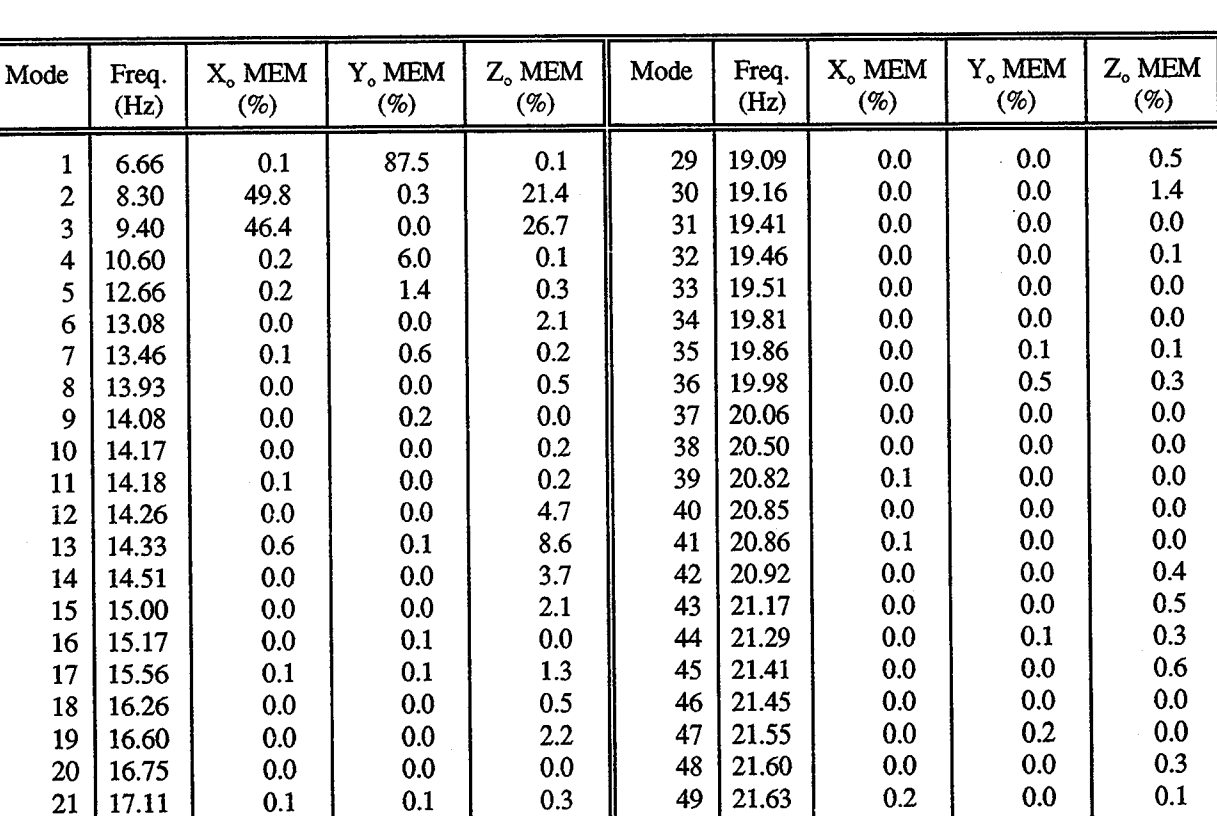

## Table 1. WP-02/WP-04 Combined Cargo Element Fixed-interface Normal Modes Summary Natural Frequencies and Modal Effective Mass

9

 $22 | 17.26 | 0.0 | 0.0 | 0.3 | 50 | 21.69 | 0.0 | 0.8$ 23 | 17.38 | 0.1 | 0.0 | 0.3 || 51 | 21.89 | 0.0 | 0.0 | 0.1  $24 \mid 17.77 \mid$  0.1 0.0  $3.4 \mid$  52 21.96 0.0 0.0 0.0 0.0 25 | 17.95 | 0.0 | 0.1 | 0.1 | 53 | 22.17 | 0.0 | 0.1 | 0.5  $26 \mid 18.27 \mid$  0.0 0.0 0.1  $\mid$  54 22.18 0.3 0.0 0.0 0.0 27 | 18.51 | 0.0 | 0.0 | 0.3 || 55 | 22.33 | 0.0 | 0.0 | 0.1  $28 \mid 18.68 \mid$  0.0 0.0 0.5  $\mid$  56 23.09 0.0 0.2 5.5

| <b>Only Considering MEM</b>                                             |                                                                                                    |                     |                           |                                                                      | After Considering Mode Participation                                         |                                                                                                    |                                   |                                  |                                                                                           |
|-------------------------------------------------------------------------|----------------------------------------------------------------------------------------------------|---------------------|---------------------------|----------------------------------------------------------------------|------------------------------------------------------------------------------|----------------------------------------------------------------------------------------------------|-----------------------------------|----------------------------------|-------------------------------------------------------------------------------------------|
| Mode                                                                    | Freq.<br>(Hz)                                                                                         | $X_0$ MEM<br>$(\%)$ | Y <sub>o</sub> MEM<br>(%) | $Z_0$ MEM<br>(%)                                                     | Mode                                                                         | Freq.<br>(Hz)                                                                                                    | $X_0$ MEM<br>(%)                  | Y <sub>o</sub> MEM<br>(%)        | $Z_{o}$ MEM<br>$(\% )$                                                                    |
| $\overline{2}$<br>3<br>4<br>6<br>12<br>13<br>14<br>15<br>19<br>24<br>56 | 6.66<br>8.30<br>9.40<br>10.60<br>13.08<br>14.26<br>14.33<br>14.51<br>15.00<br>16.60<br>17.77<br>23.09 | 49.8<br>46.4        | 87.5<br>6.0               | 21.4<br>26.7<br>2.1<br>4.7<br>8.6<br>3.7<br>2.1<br>2.2<br>3.4<br>5.5 | 2<br>3<br>4<br>6<br>12<br>13<br>14<br>15<br>19<br>24<br>28<br>29<br>30<br>56 | 6.66<br>8.30<br>9.40<br>10.60<br>13.08<br>14.26<br>14.33<br>14.51<br>15.00<br>16.60<br>17.77<br>18.68<br>19.09<br>19.16<br>23.09 | 49.8<br>46.4<br>0.0<br>0.0<br>0.0 | 87.5<br>6.0<br>0.0<br>0.0<br>0.0 | 21.4<br>26.7<br>2.1<br>4.7<br>8.6<br>3.7<br>2.1<br>2.2<br>3.4<br>0.5<br>0.5<br>1.4<br>5.5 |
| Total                                                                   |                                                                                                    | 97.2                | 94.1                      | 80.5                                                                 | Total                                                                        |                                                                                                    | 97.2                              | 94.1                             | 82.9                                                                                      |

Table 2. WP-02/WP-04 Combined Cargo Element Modal Survey Target Modes Pre-test Analysis Sets Before and After Considering Mode Participation

Note: MEM percentages not shown are less than 2.0%; however, total MEM percentages include these values.

l.

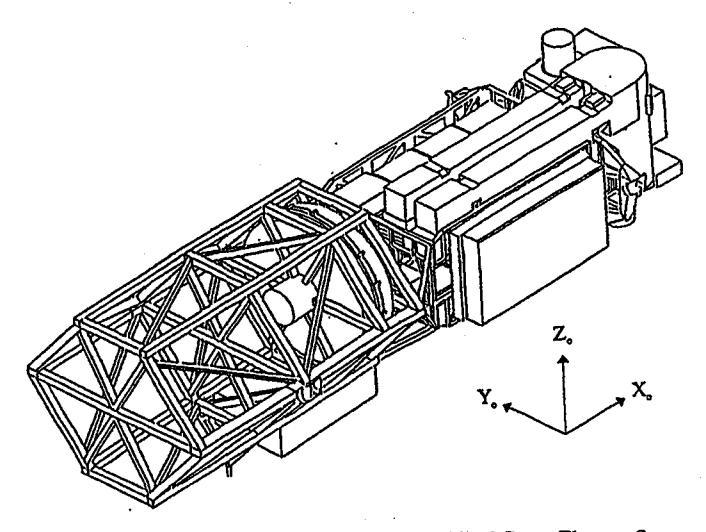

Figure I.-The Space Station WP-02/WP-04 Combined Cargo Element Space Shuttle payload.

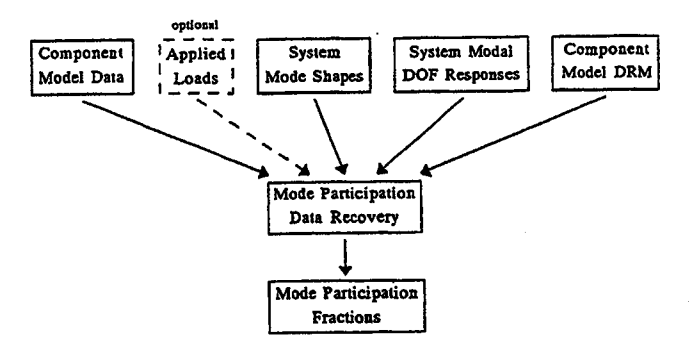

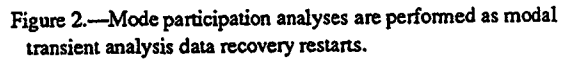

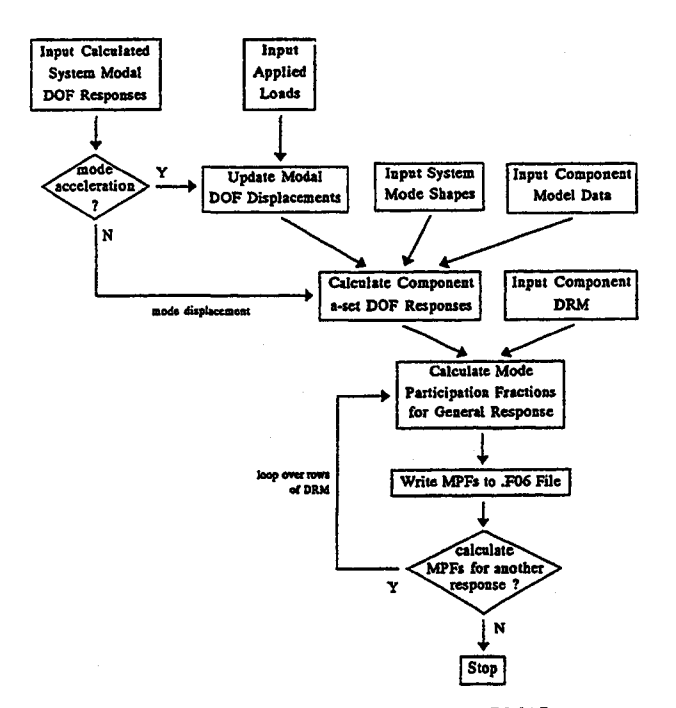

Figure 3.-Operational flow for mode participation DMAP sequence.

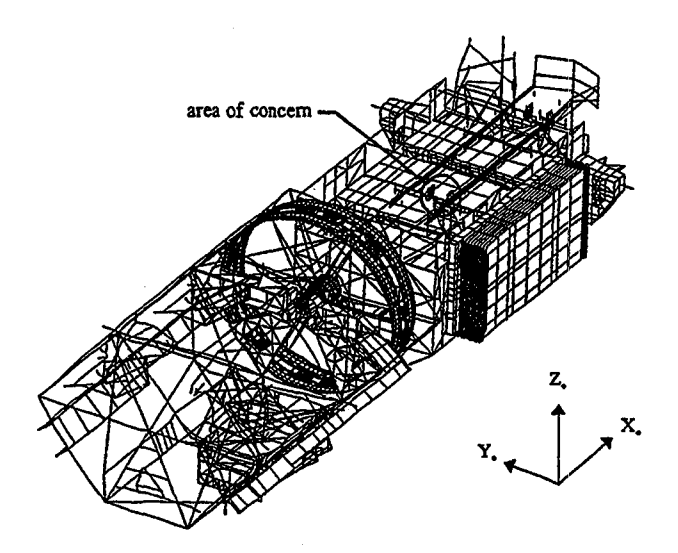

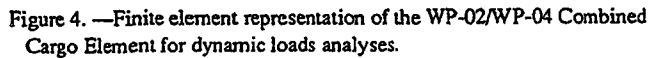

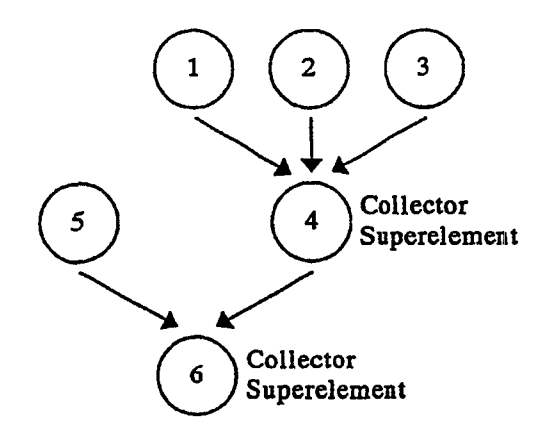

Figure 5.-Multi-Ievel superelement tree for the WP-02/WP·04 Combined Cargo Element dynamic loads analysis model.

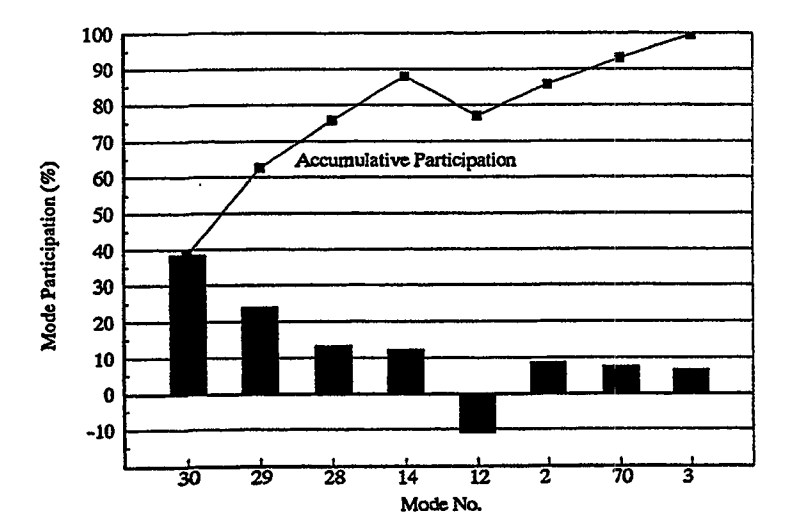

Figure 6.-WP-02/WP-04 Combined Cargo Element modes 28, 29, and 30 were identified as candidate modal survey target modes based on mode panicipation analysis.

## **Appendix**

DMAP Sequence for

Mode Participation Analysis

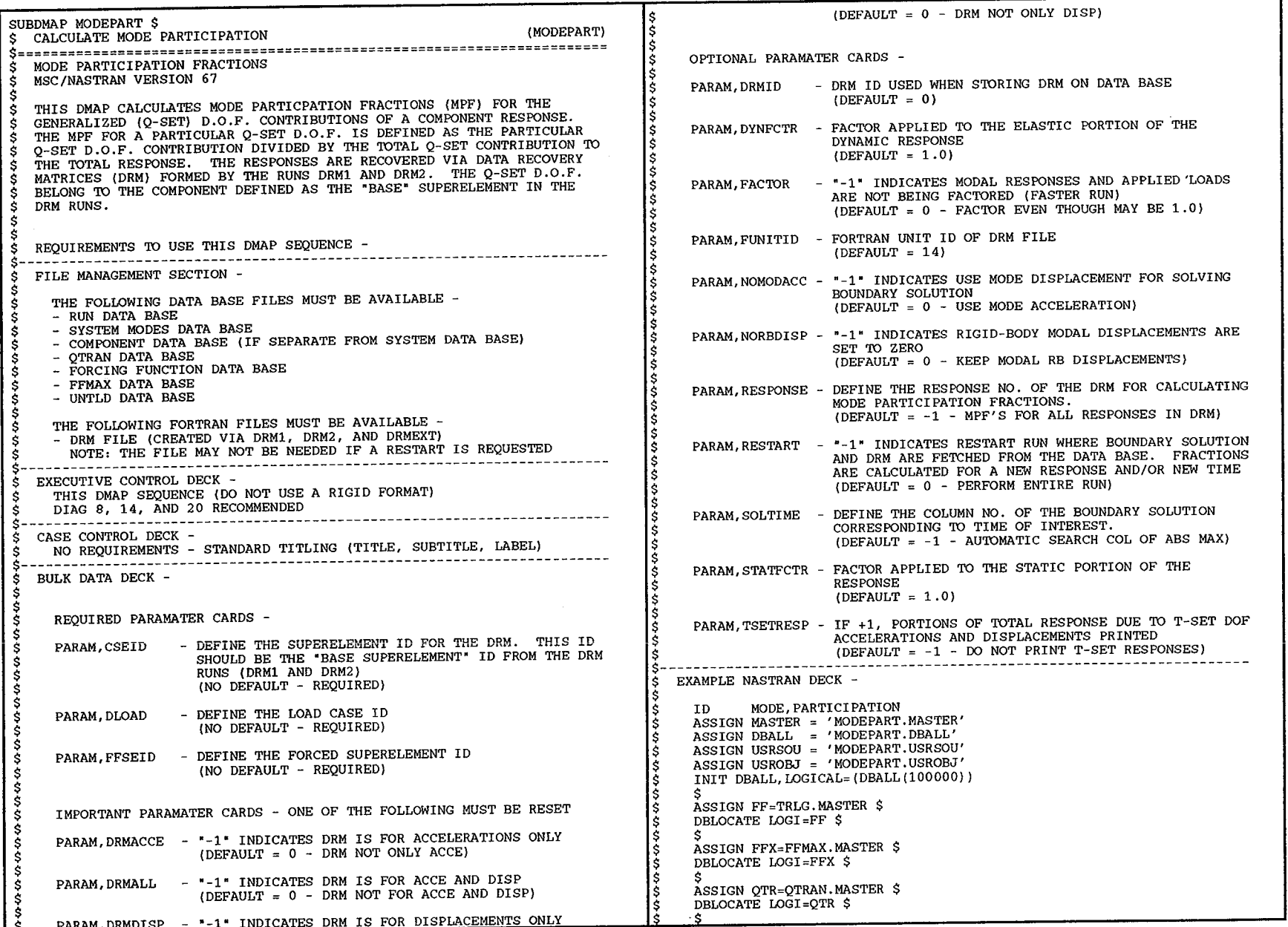

.j:>.

 $\sim 1000$ 

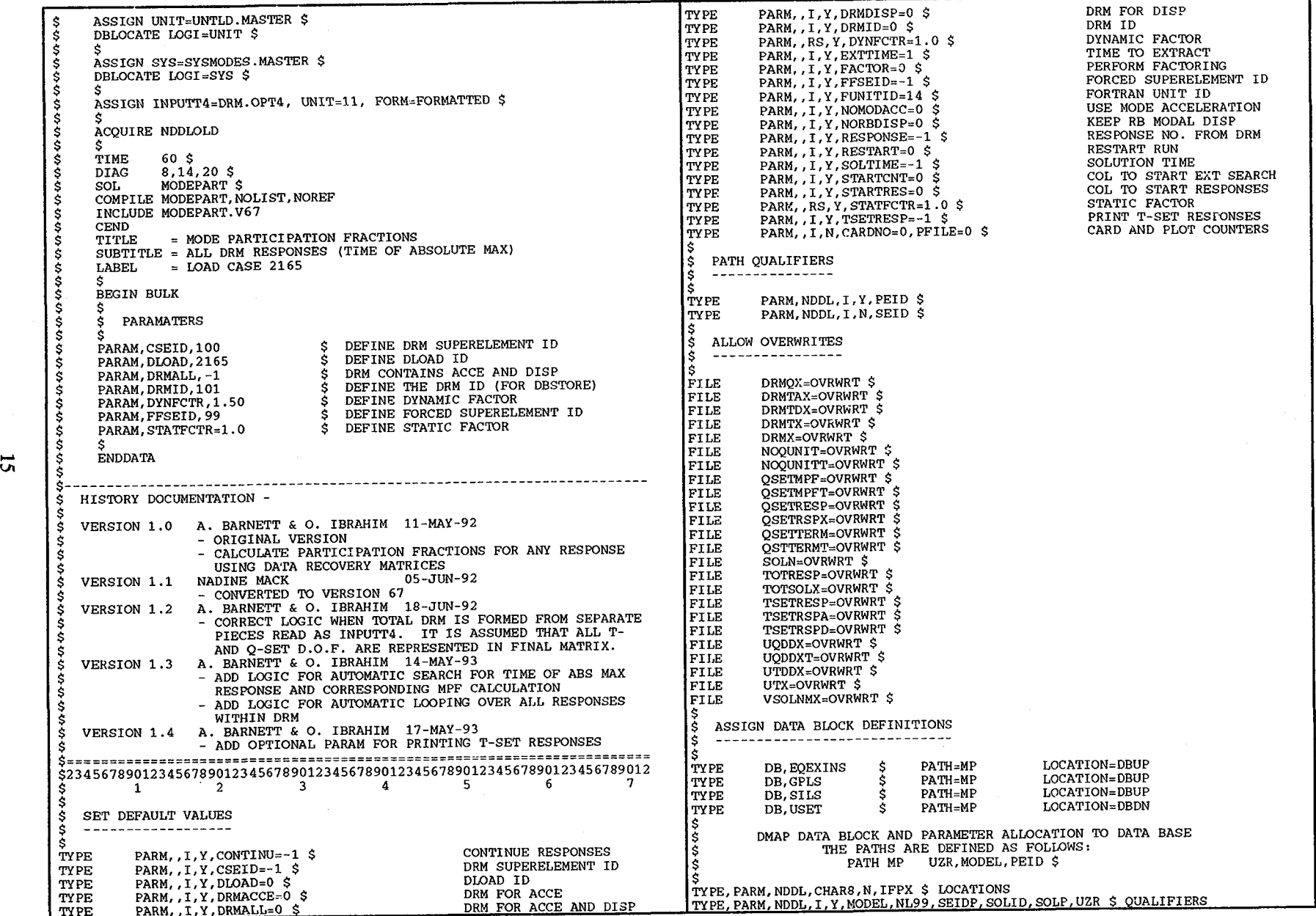

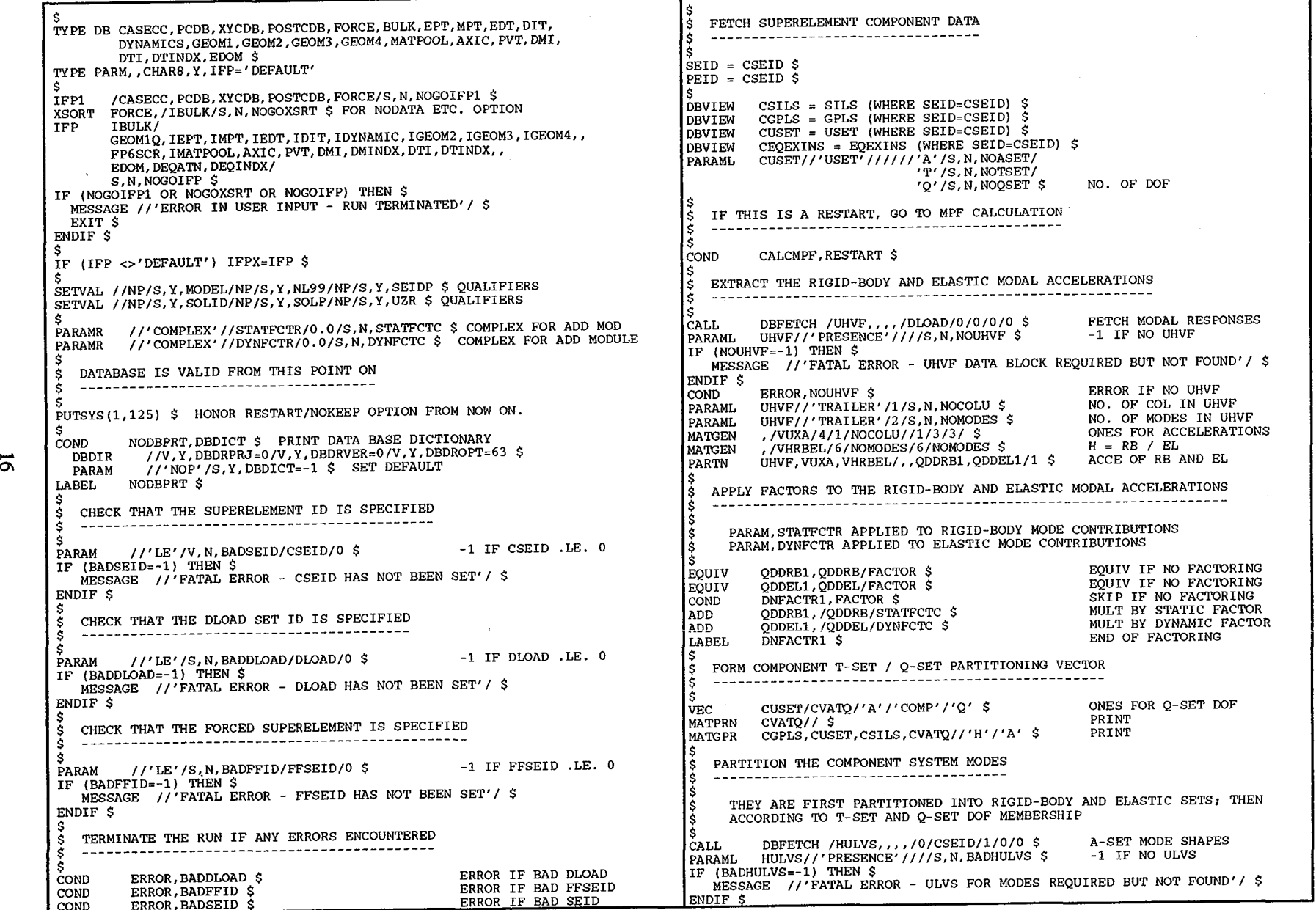

ត

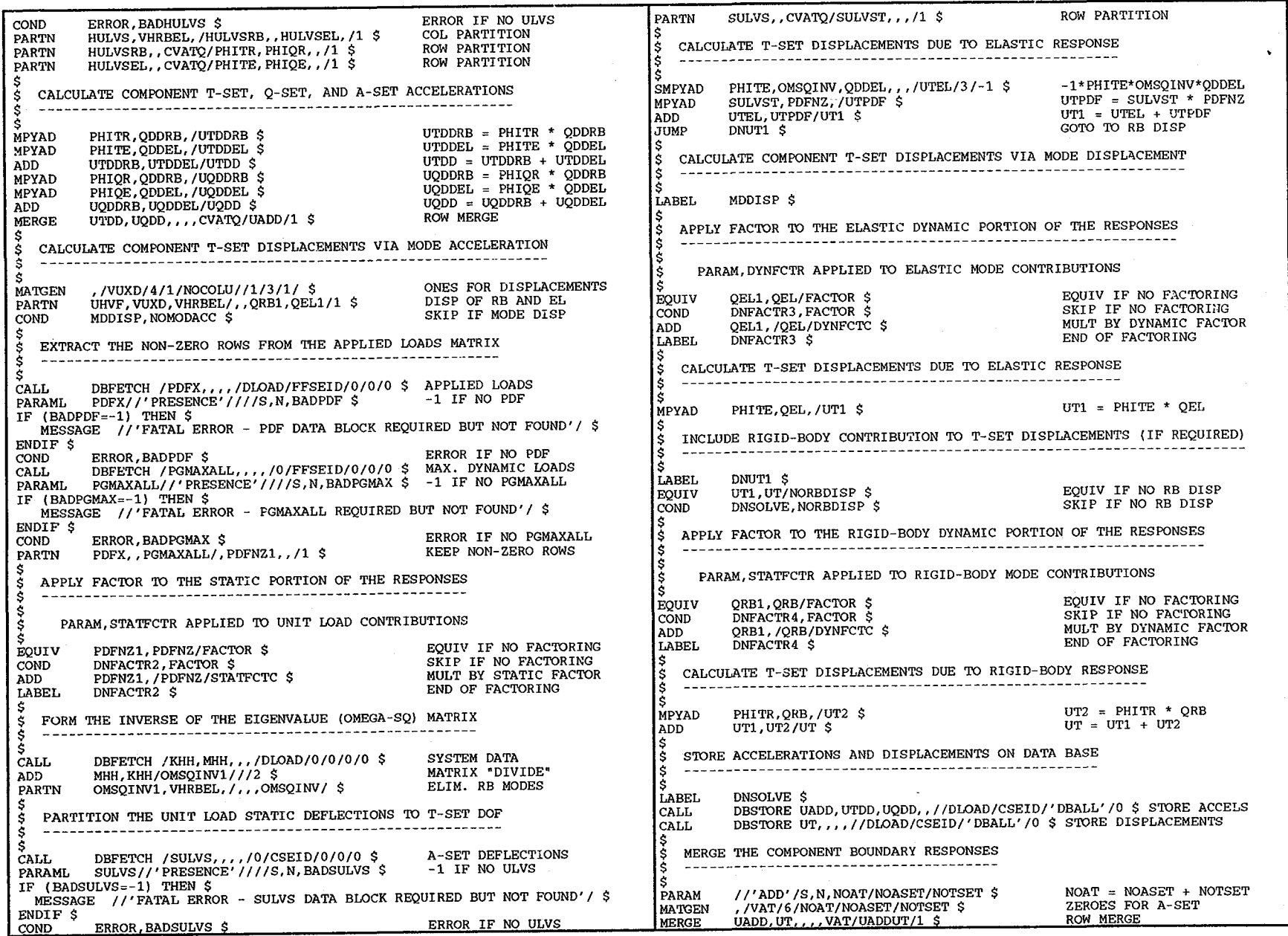

 $\Xi$ 

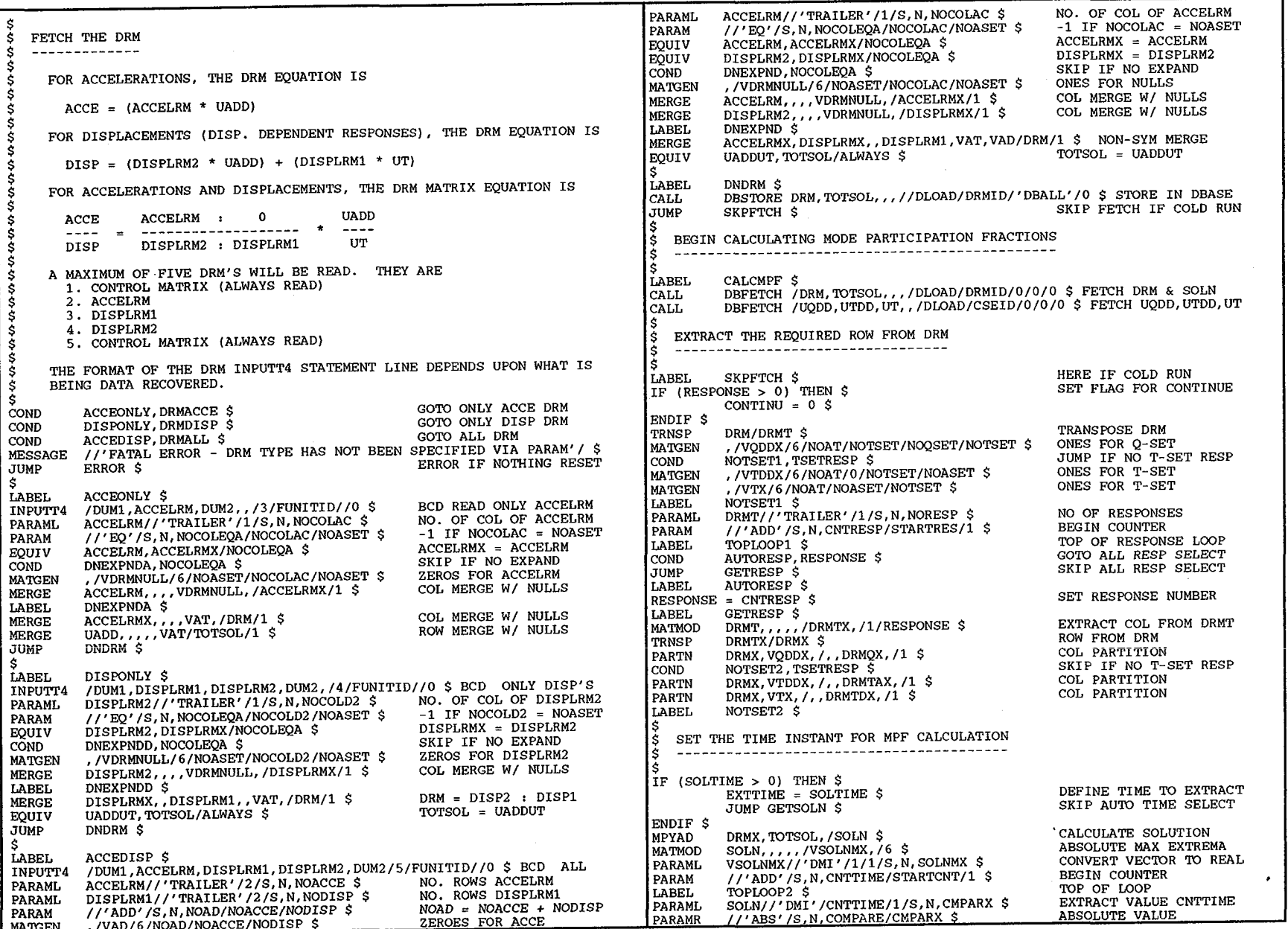

 $\overline{a}$ 

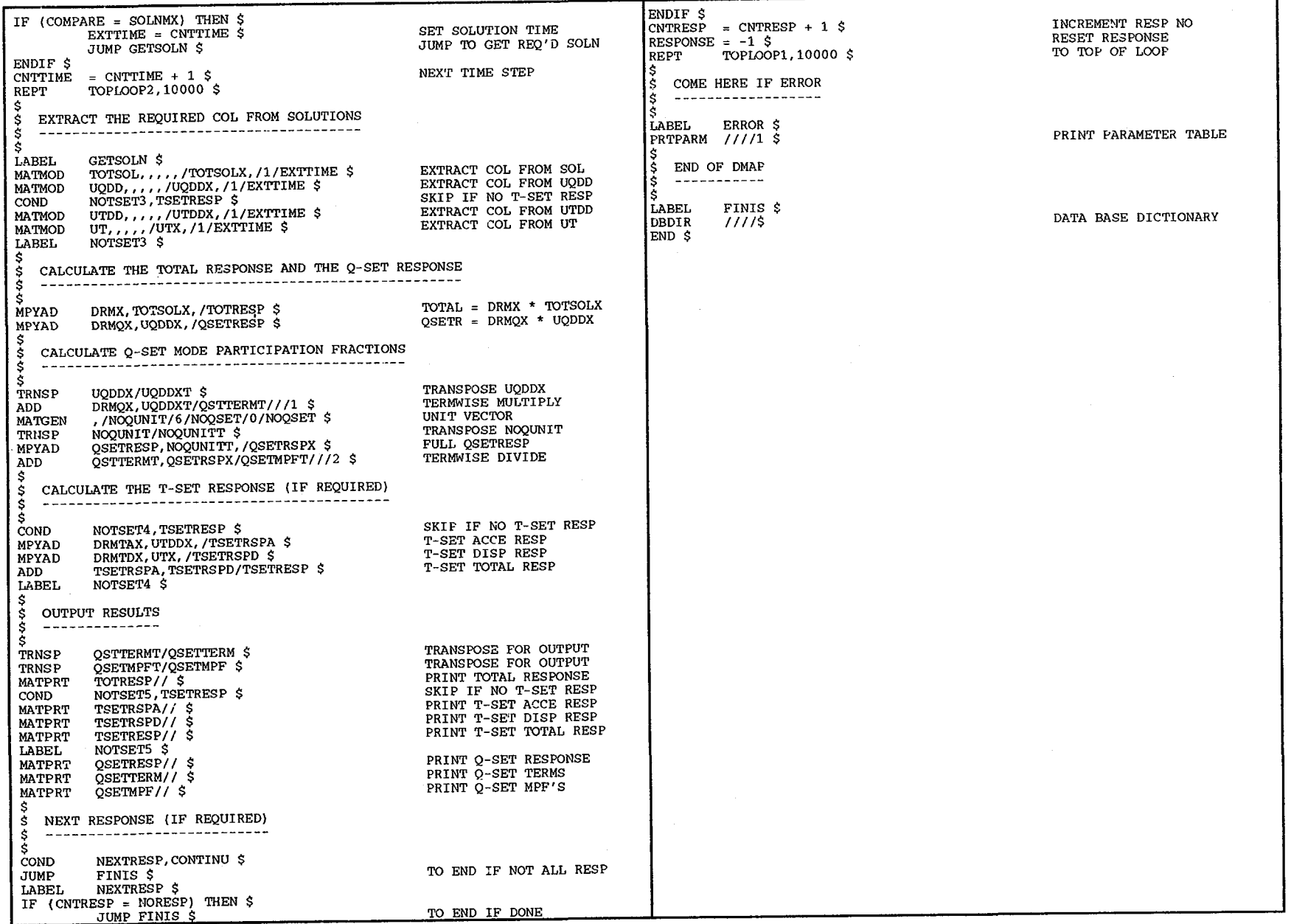

 $\mathfrak{a}$ 

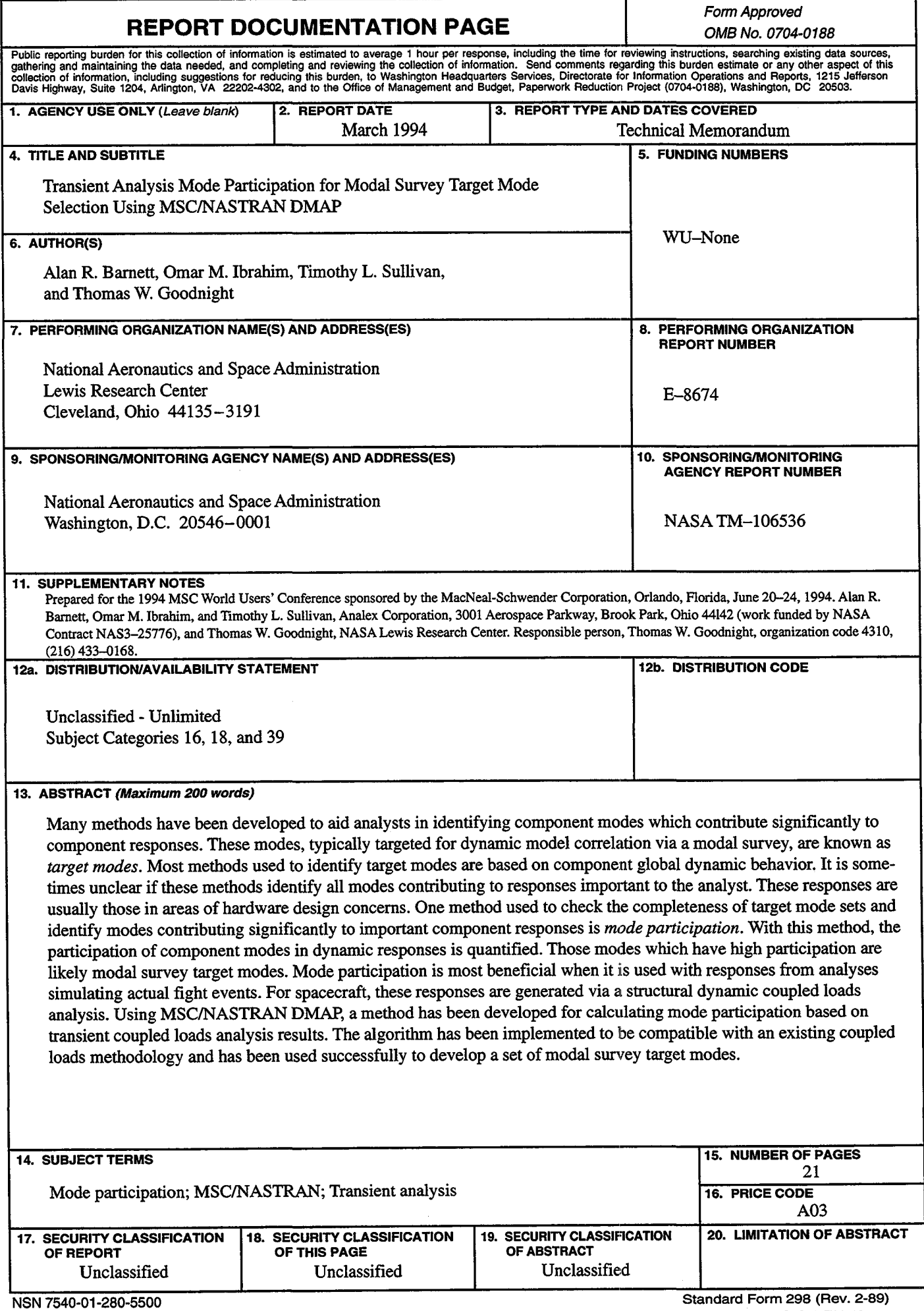

 $\bar{\mathcal{A}}$